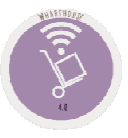

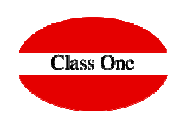

## In one article it gives me unrealistic negative stock I can see that

**C l a s s O n e | H o s p i t a l i t y S o f t w a r e & A d v i s o r y**

## **In one article it gives me unrealistic negative stock I can see that**FAQS

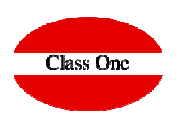

## **Explanation:**

**I go to 4.3 and I put the code of the article that gives me those unreal negative existences and I look at what movements that article has had.**

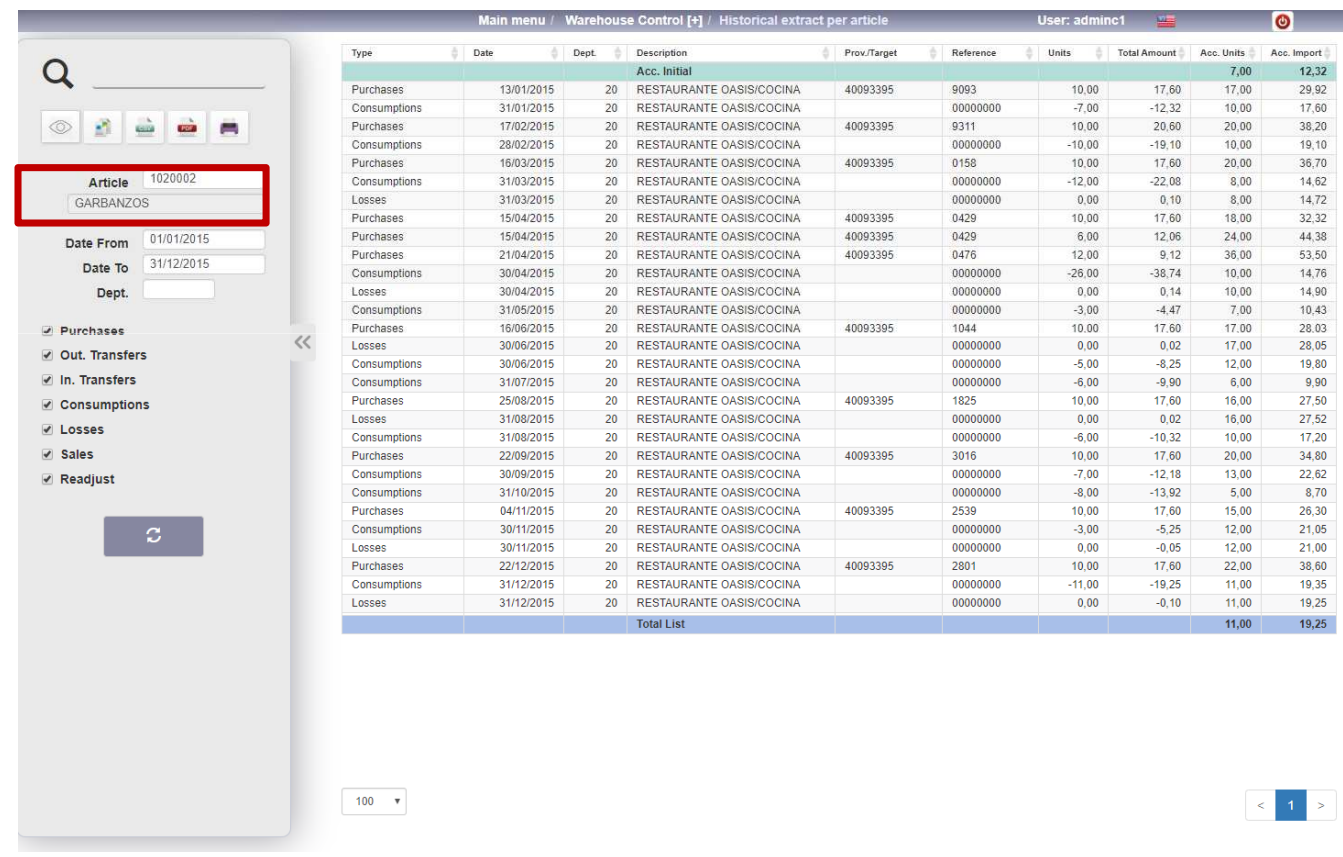

## **C l a s s O n e | H o s p i t a l i t y S o f t w a r e & A d v i s o r y**